## **clsync – live sync utility**

- clsync пакет для файловой синхронизации с применением технологии "inotify".
- Язык: GNU С 99
- Лицензия: GPLv3+
- Применение: НА-кластеры, НРС-кластеры, системы резервного копирования.
- Основная зависимость: glib2

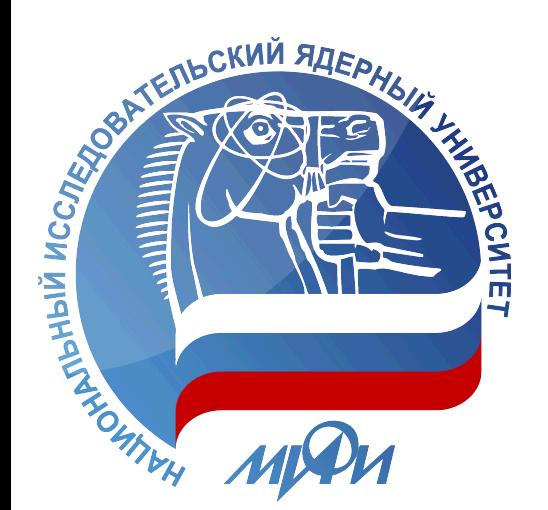

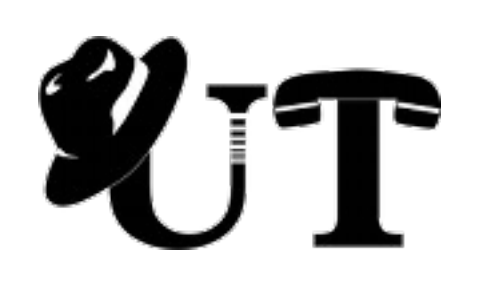

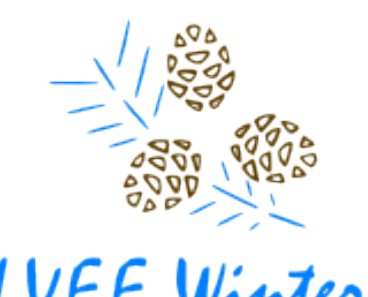

#### **Серверные кластеры**

• НА/LВ-кластеры – кластеры высокой доступности (high availability) и/или с распределением нагрузки (load balancing).

• НРС-кластеры - высокопроизводительные вычислительные комплексы.

• другие

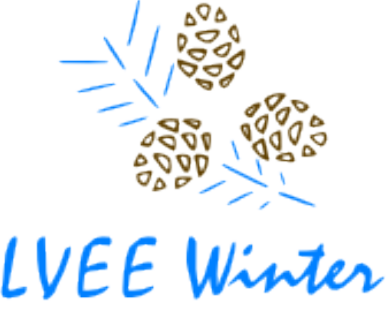

#### **Файловая синхронизация**

Основные проблемы:

- производительность (минимизация overhead-ов);
- доступность (отказ сервиса не более нескольких секунд);
- надёжность (минимизация внештатных ситуаций);
- универсальность.

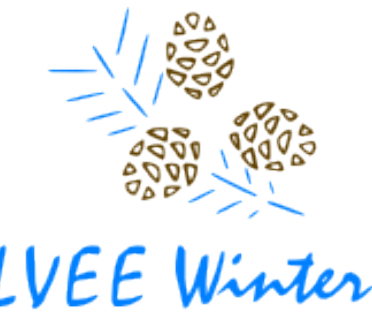

ve Vacation / Eastern Europe

#### **Задача**

#### Задача – разработать дешёвый способ безопасной организации HA/LB кластеров.

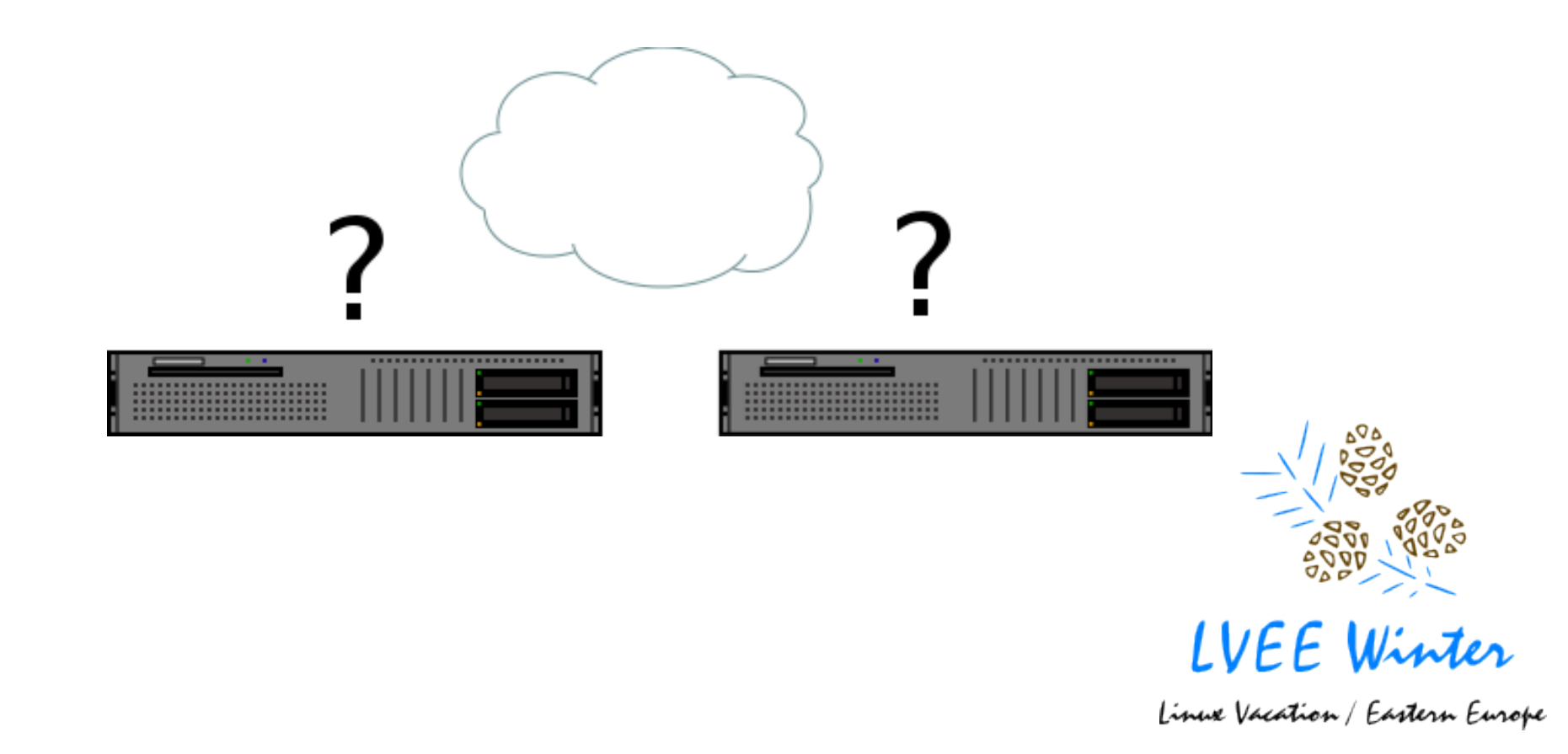

#### **Файловая синхронизация**

Основные подходы:

- файловые системы только для чтения;
- единые общие файловые хранилища;
- блочная репликация;
- файловая репликация.

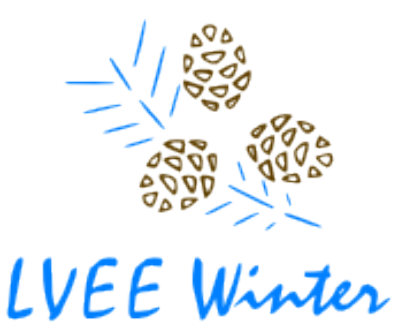

## **0 ая итерация**

- LXC
- OCFS2 over DRBD
- DB native replication

keepalived

**DRBD** 

DB replication

- Очень низкая производительность
- Высокая чувствительность к качеству интерконнекта
- Split-brain

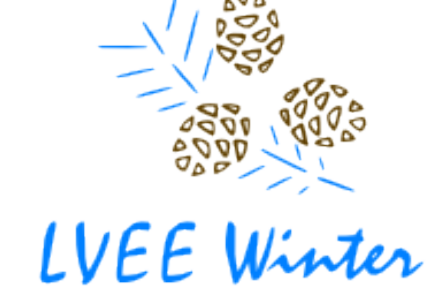

## **1 ая итерация**

- LXC
- EXT4 with Isyncd
- DB native replication
- Сложная конфигурируемость
- Частые падения Isyncd
- Высокая нагрузка и низкая производительность

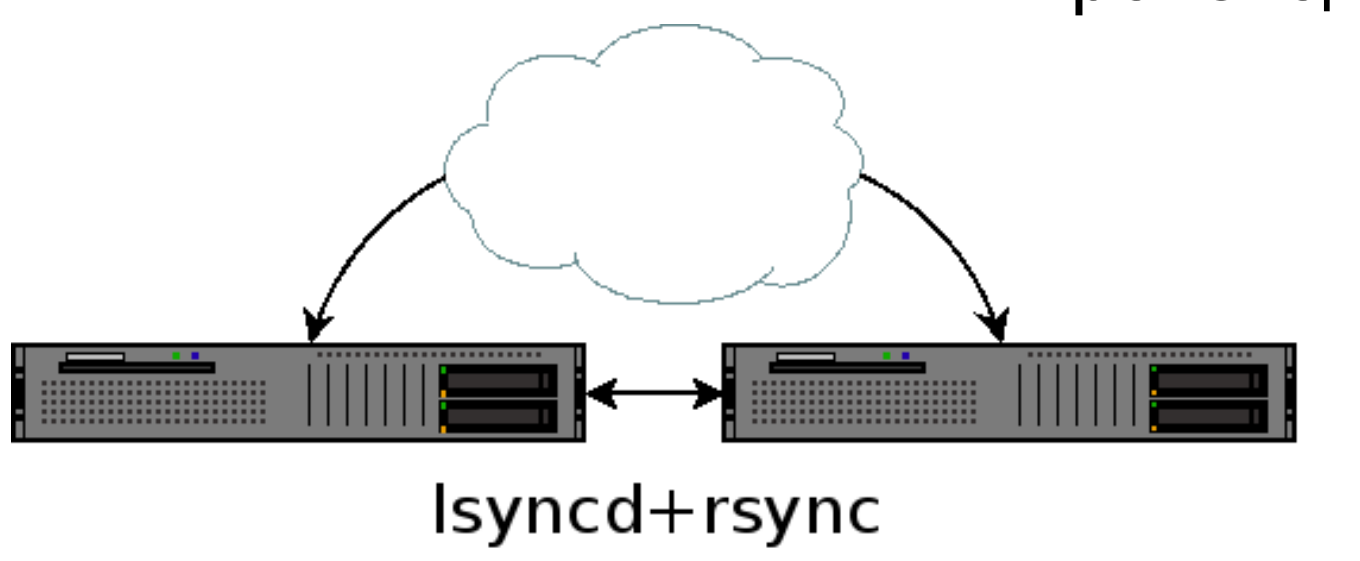

DB replication

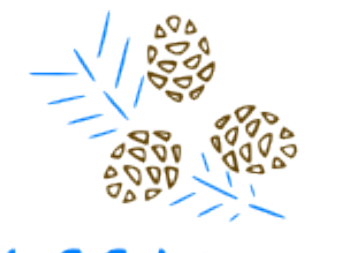

# **2 ая итерация (a)**

- LXC
- CEPH
- DB native replication
- Сложная конфигурируемость
- Очень низкая производительность
- Kernel-panic-и
- Неуниверсальность

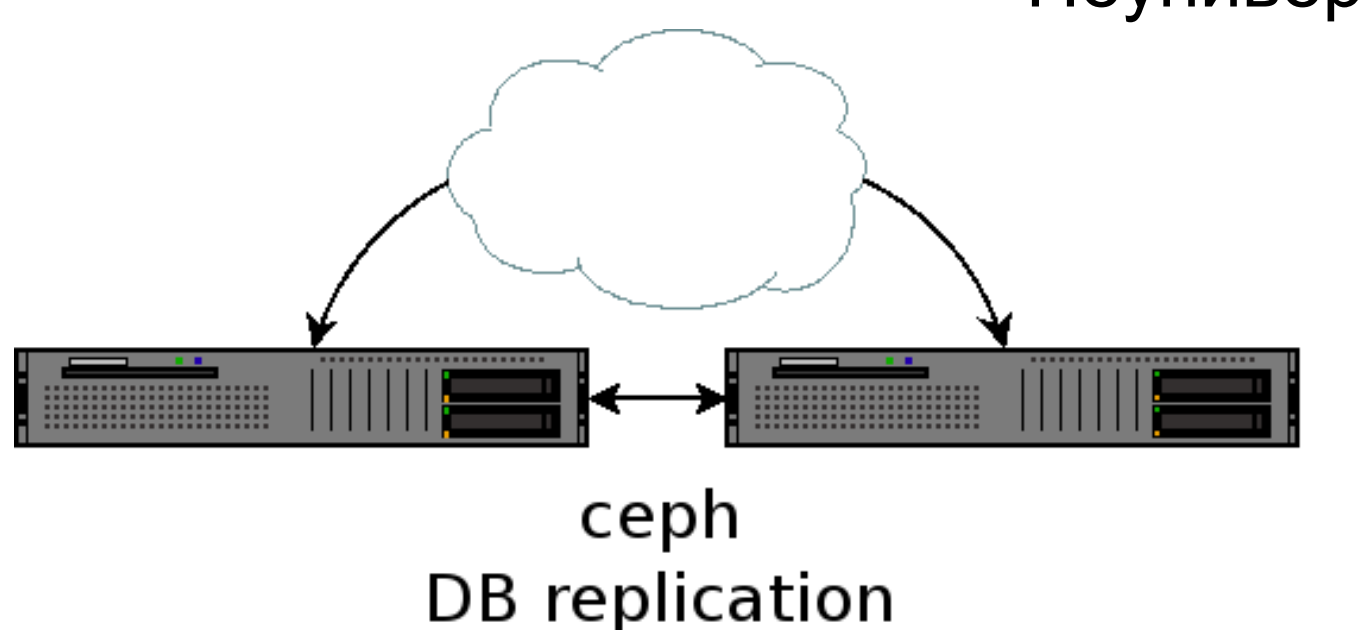

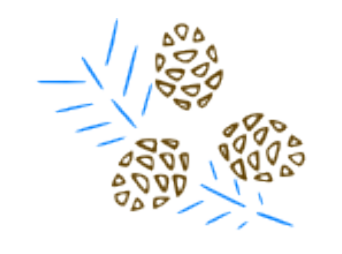

## **2 ая итерация (б)**

● LXC

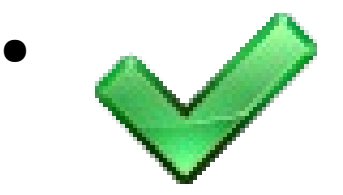

- EXT4 with clsync
- DB native replication

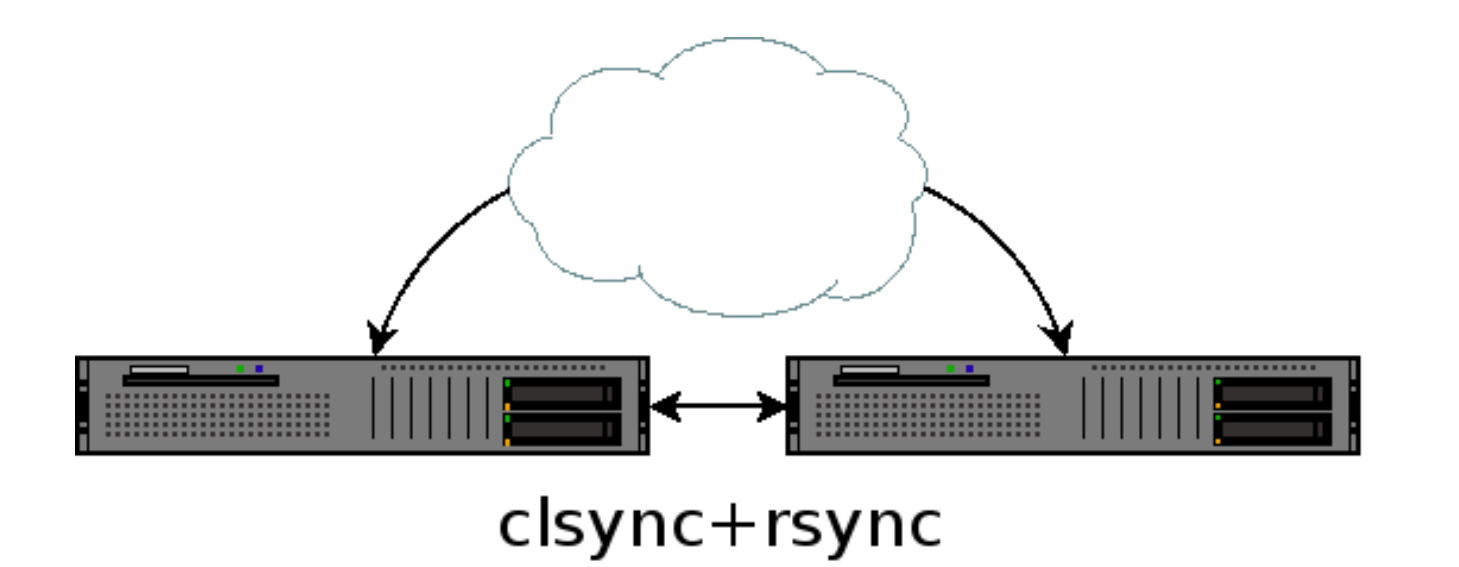

**DB** replication

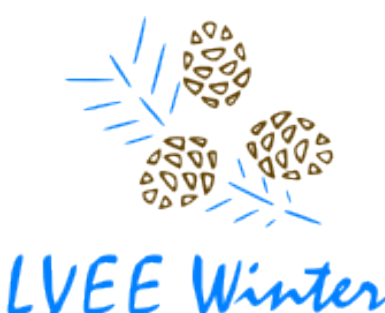

## 2<sup>ая</sup> итерация (конечный вариант)

- $\bullet$  LXC
- EXT4 with clsync+rsync
- MariaDB+galera

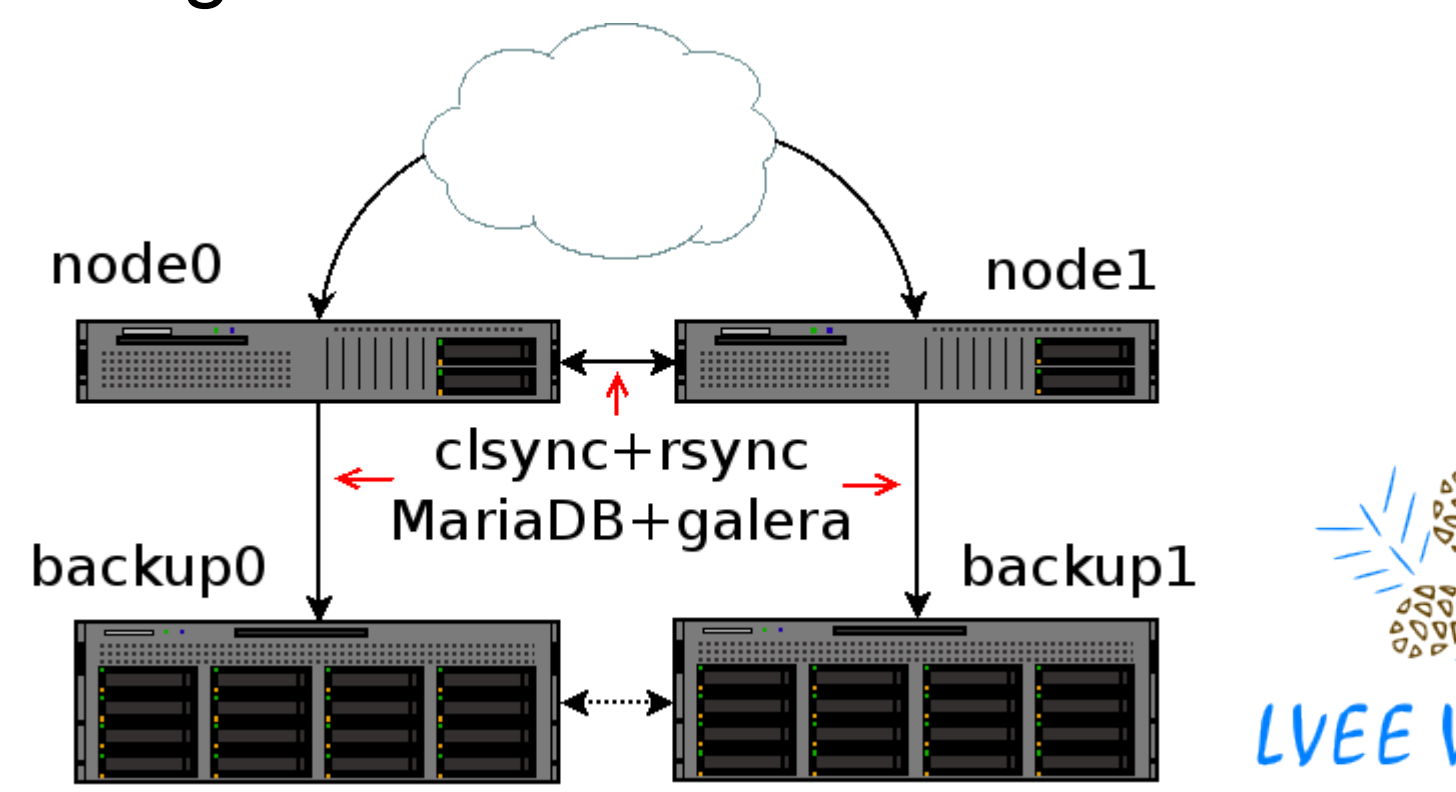

me Vacation / Eastern Europe

#### Итого

- MariaDB+galera  $\bullet$  LXC
- EXT4 with clsync

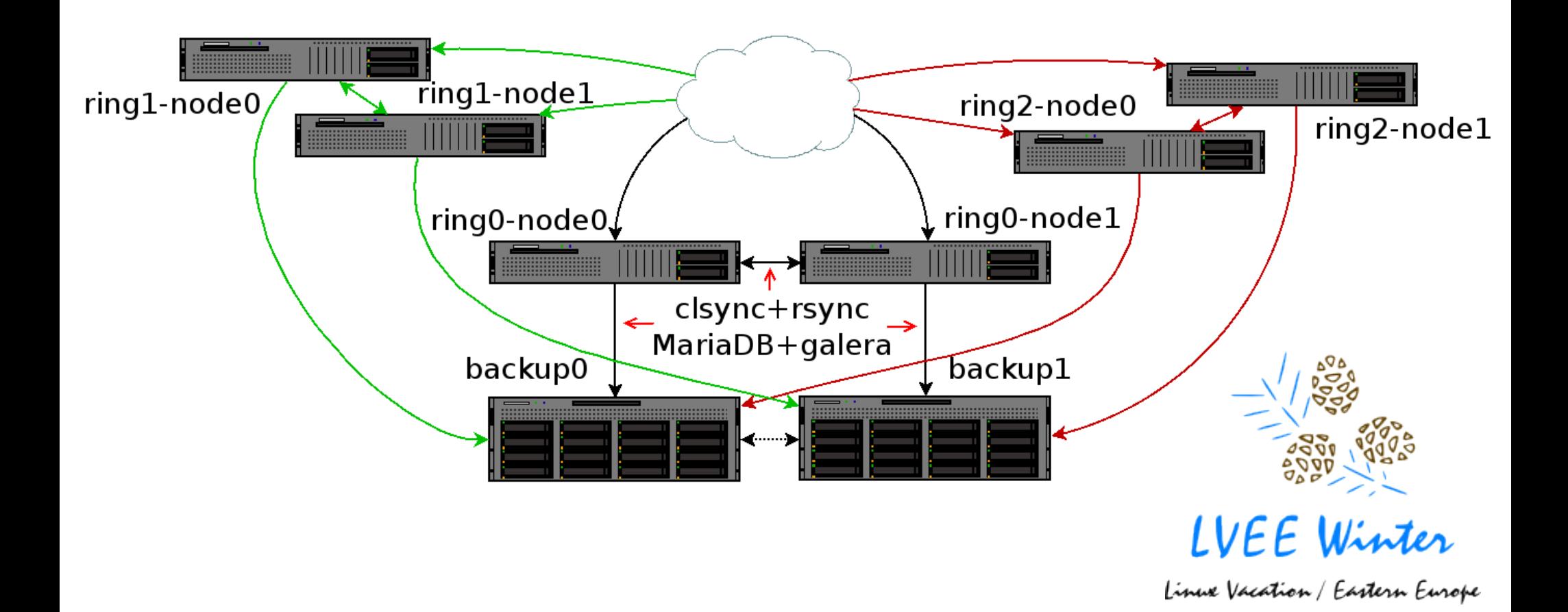

## **Как работает clsync**

При настройках по умолчанию:

- Шаг 0: Инициализация
- Шаг 1: Маркировка в подсистеме inotify
- Шаг 2: Синхронизация всего файлового дерева
- Шаг 3: Досинхронизация по новым событиям
- Шаг 4: Ожидание и агрегация новых событий и goto "Шаг 3"

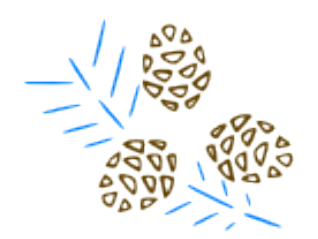

## **clsync (synchandler)**

Режимы synchandler:

- simple (вызывает внешний synchandler на каждое событие);
- shell (вызывает внешний synchandler на каждую синхронизацию, передавая список);
- **rsyncdirect** (вызывает rsync в качестве synchandler-а, передавая списки);
- **rsyncshell** (вызывает внешний synchandler, который работает с rsync);
- **rsyncso** (подгружает so-файл и вызывает функцию clsyncapi rsync() из неё, передавая списки в формате для rsync);
- **so** (подгружает so-файл и вызывает функцию clsyncapi\_sync(), передавая обычные списки).

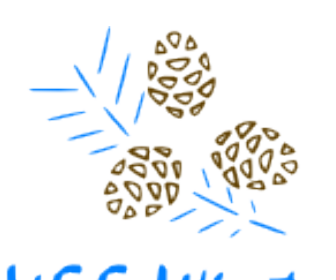

## **clsync (some options)**

- $\bullet$  поддержка threading (по одной thread на процесс синхронизации);
- runtime управление через UNIX-сокет;
- поддержка регулярных выражений и выбора типов объектов ФС для исключений из синхронизации;
- различные опции для оптимизации (см. след. слайд).

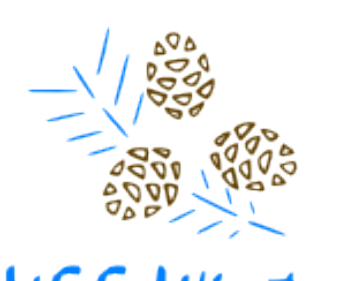

ve Vacation / Eastern Europe

### Сферический тест в вакууме

• 4789558 файлов и директорий

• 1.51 секунды vs 0.00 секунды

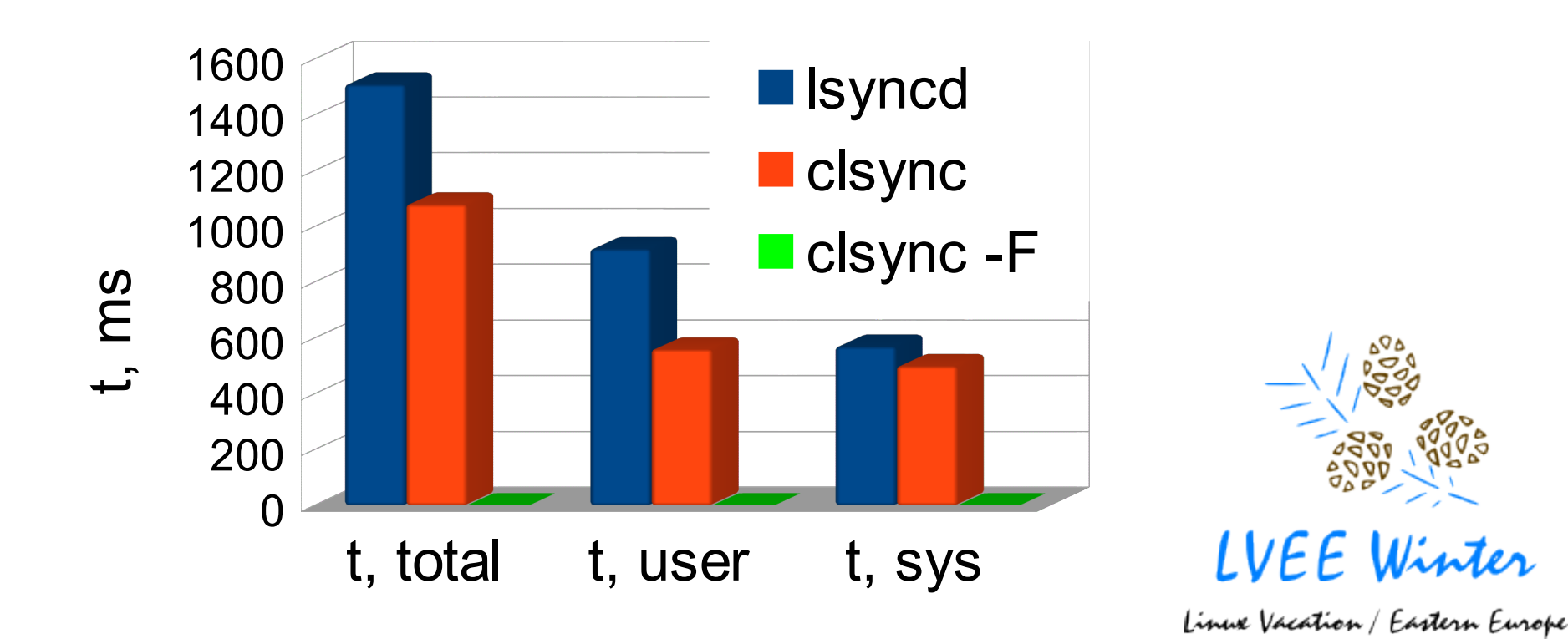

#### **Системы резервного копирования**

- clsync (rsyncshell or rsyncso);
- rsync (with –backup);

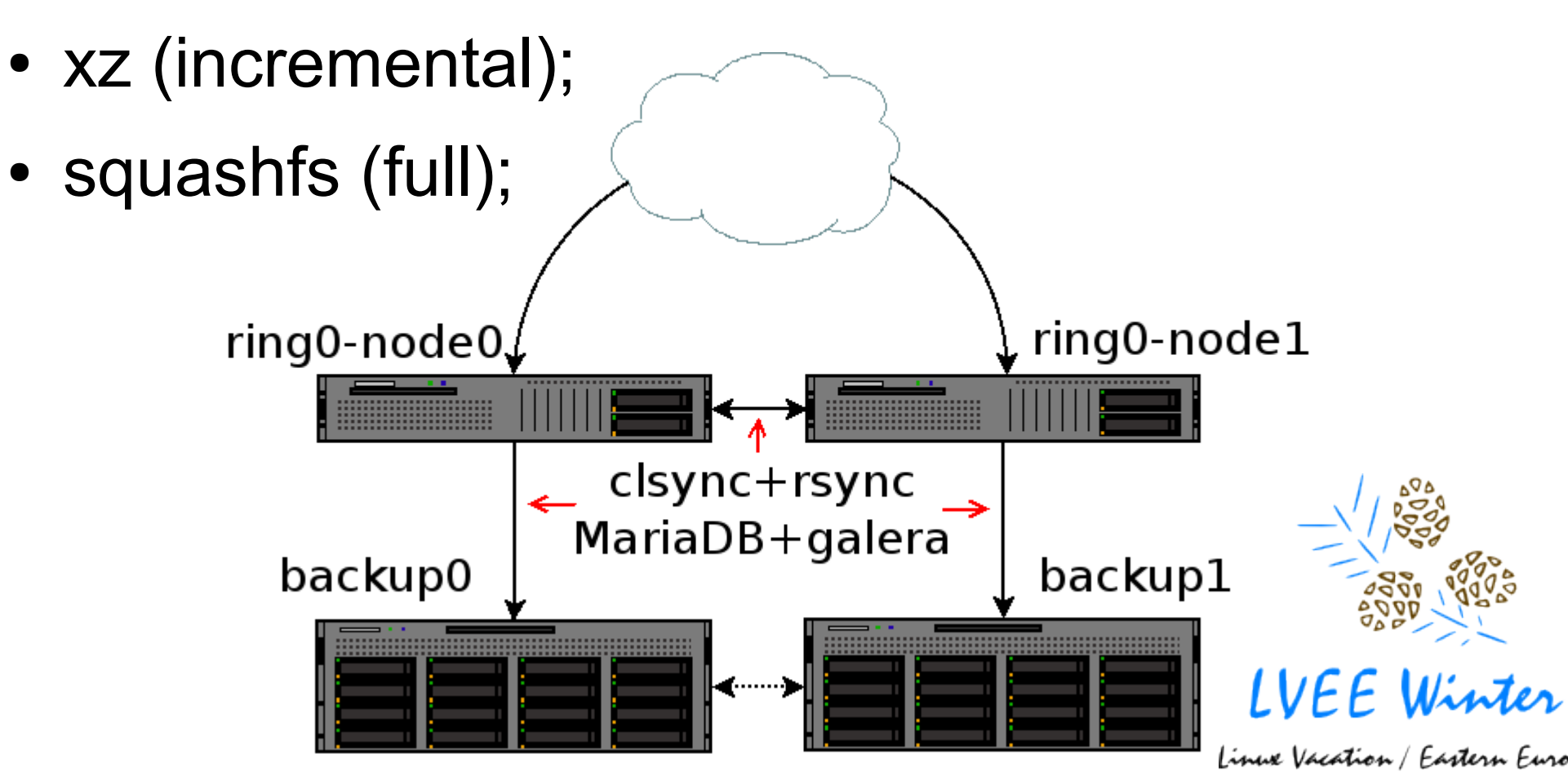

### **HPC кластеры**

- clsync (so);
- 

#### rules file

● pdcp. **+f^/passwd\$**

- **+f^/group\$**
- **+f^/shadow\$**
- **+f^/ssh/sshd\_config\$**

**-\***

#### **clsync \**

- **-R /home/clsync/rules -A \**
- **-M so \**

 **-W /**

 **-S /home/clsync/lib/pdcp.so \**

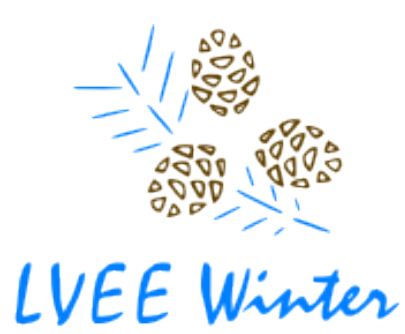

#### clsync для разовой синхронизации

- синхронизация с последующей досинхронизацией (для сохранения согласованности данных);
- обёртка к rsync для применения более гибких правил фильтрации и обработки ошибок;

 $\bullet$   $M$   $\Pi$  $D$ .

clsync $\setminus$ 

```
--exit-on-no-events -F
-M rsyncdirect -L /dev/shm/clsync \
-S \ (which rsync) \
-W /var/www -D /mnt/newserver/
```
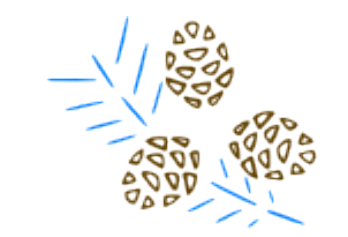

Особую благодарность хочу выразить:

- Andrew A Savchenko <[bircoph@ut.mephi.ru](mailto:bircoph@ut.mephi.ru)> 0x76B176E4 за дальновидные советы в проектировании и незаменимую помощь в отладке.
- Artyom A Anikeev  $\langle a$ nikeev $\langle a \rangle$ ut.mephi.ru> 0xB5385841 за начальную подготовку к подготовке debian-пакета.
- oldlaptop за помощь с орфографией и грамматикой.

– Okunev Yu Dmitry <[dyokunev@ut.mephi.ru](mailto:dyokunev@ut.mephi.ru)> 0x8E30679C

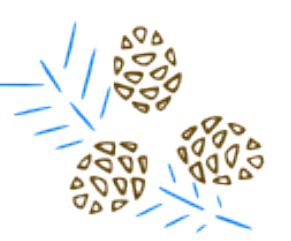

Благодарю за внимание!

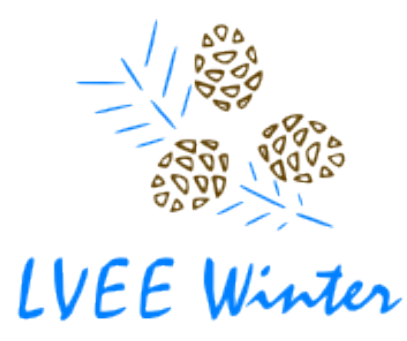